### Lecture 6: Procedure Calls in Assembly

CS 105 September 19, 2019

# Assembly/Machine Code View

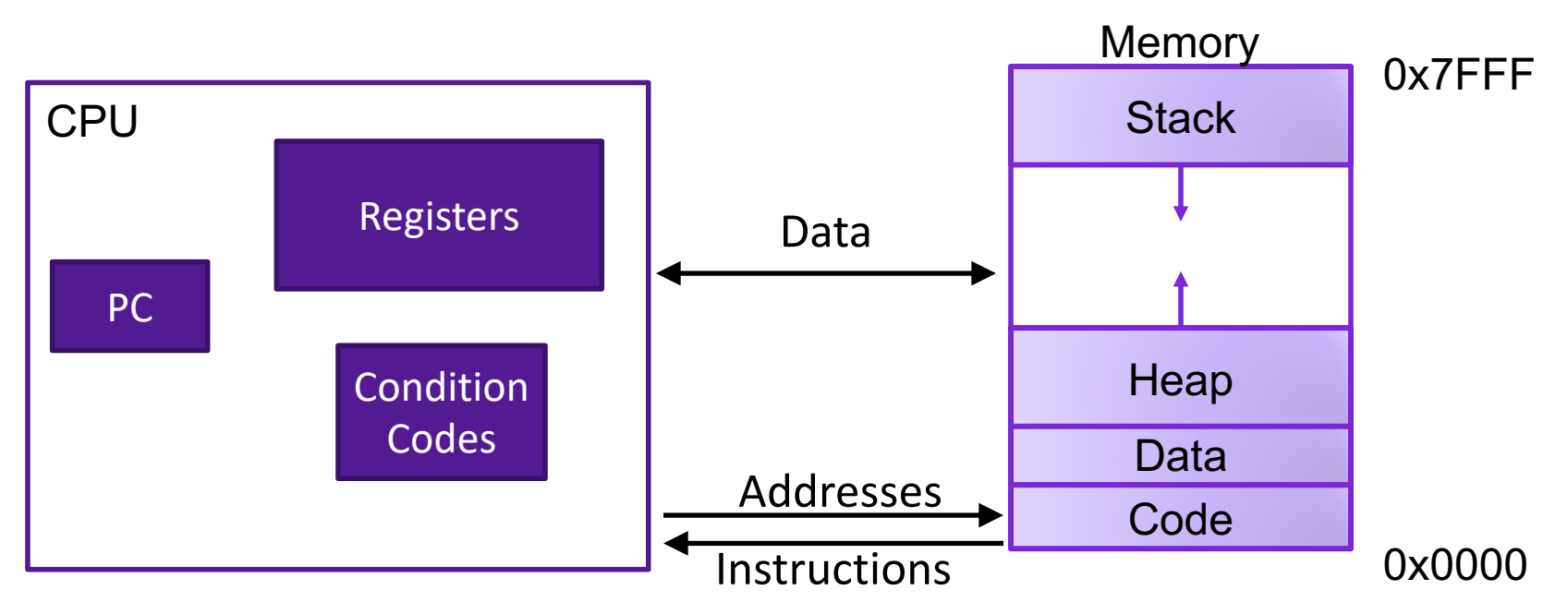

#### Programmer-Visible State

- ▶ PC: Program counter
- ▶ 16 Registers
- ▶ Condition codes

Memory

- **▶ Byte addressable array**
- ▶ Code and user data
- **▶ Stack to support** procedures

# Procedures

- Procedures provide an abstraction that implements some functionality with designated arguments and (optional) return value
	- e.g., functions, methods, subroutines, handlers
- To support procedures at the machine level, we need mechanisms for:
	- **1) Passing Control:** When procedure P calls procedure Q, program counter must be set to address of Q, when Q returns, program counter must be reset to instruction in P following procedure call
	- **2) Passing Data:** Must handle parameters and return values
	- **3) Allocating memory:** Q must be able to allocate (and deallocate) space for local variables

# The Stack

- the stack is a region of memory (traditionally the "top" of memory)
- grows "down"
- provides storage for functions (i.e., space for allocating local variables)
- %rsp holds address of top element of stack

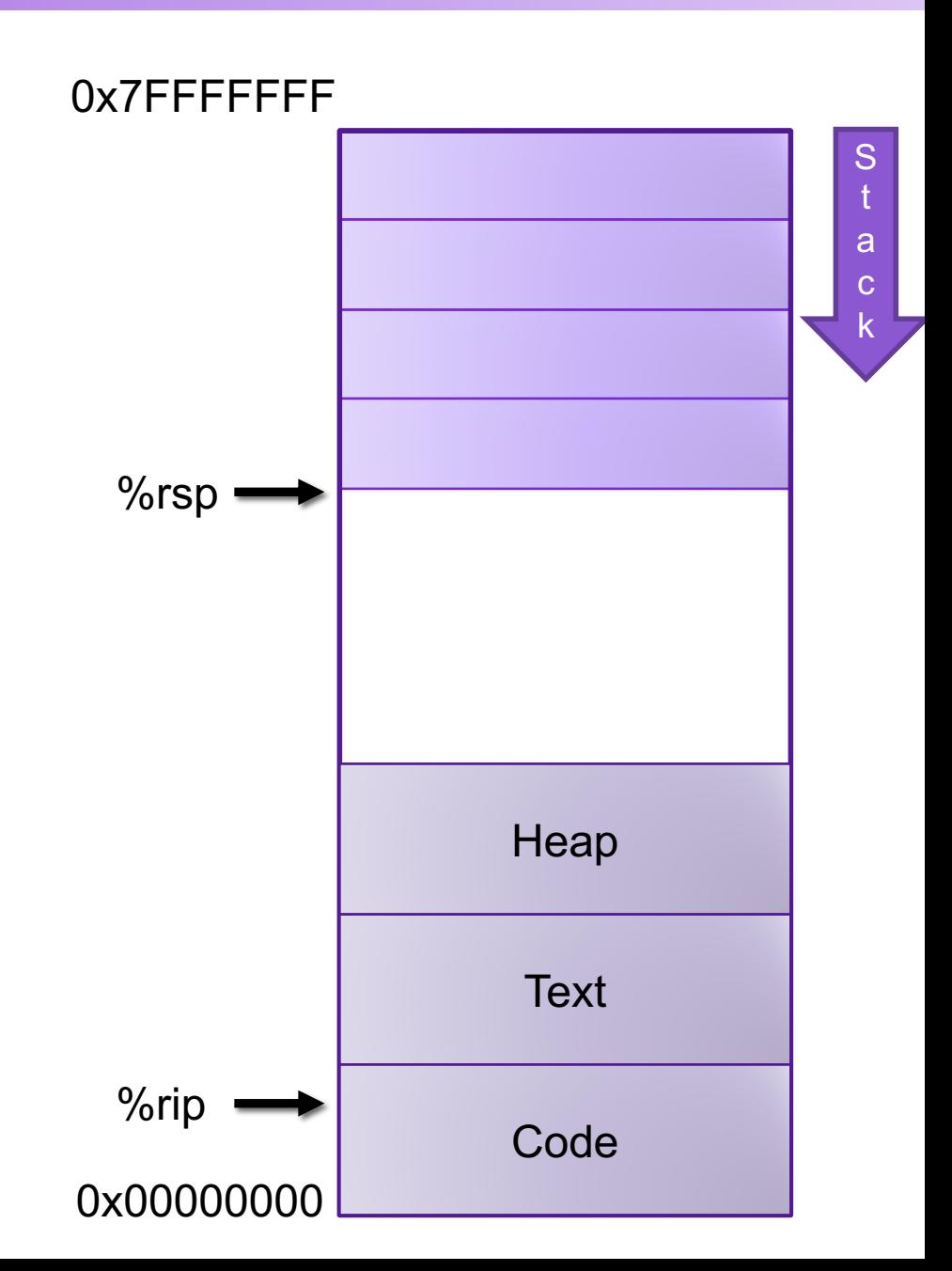

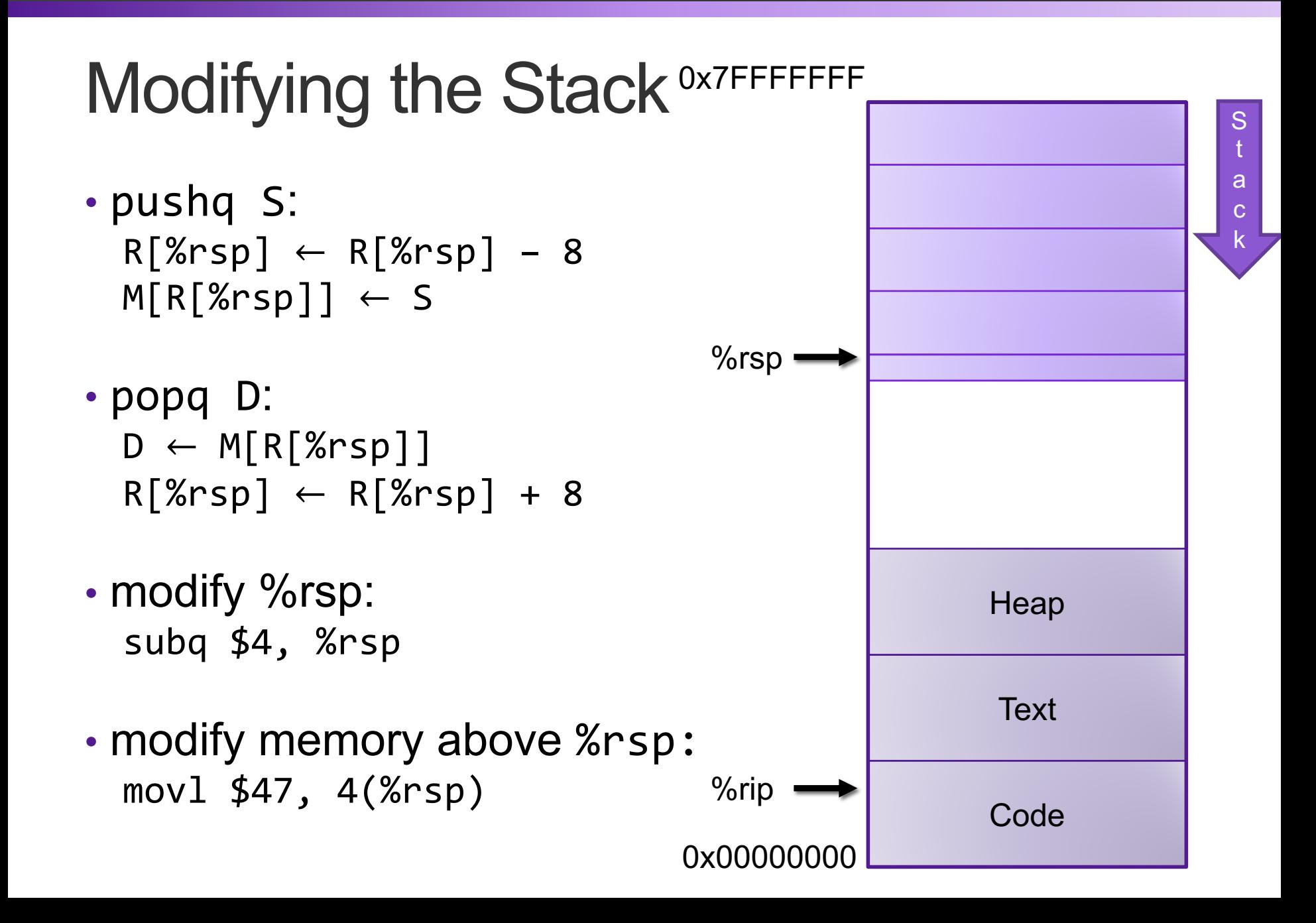

# X86-64 Register Usage Conventions

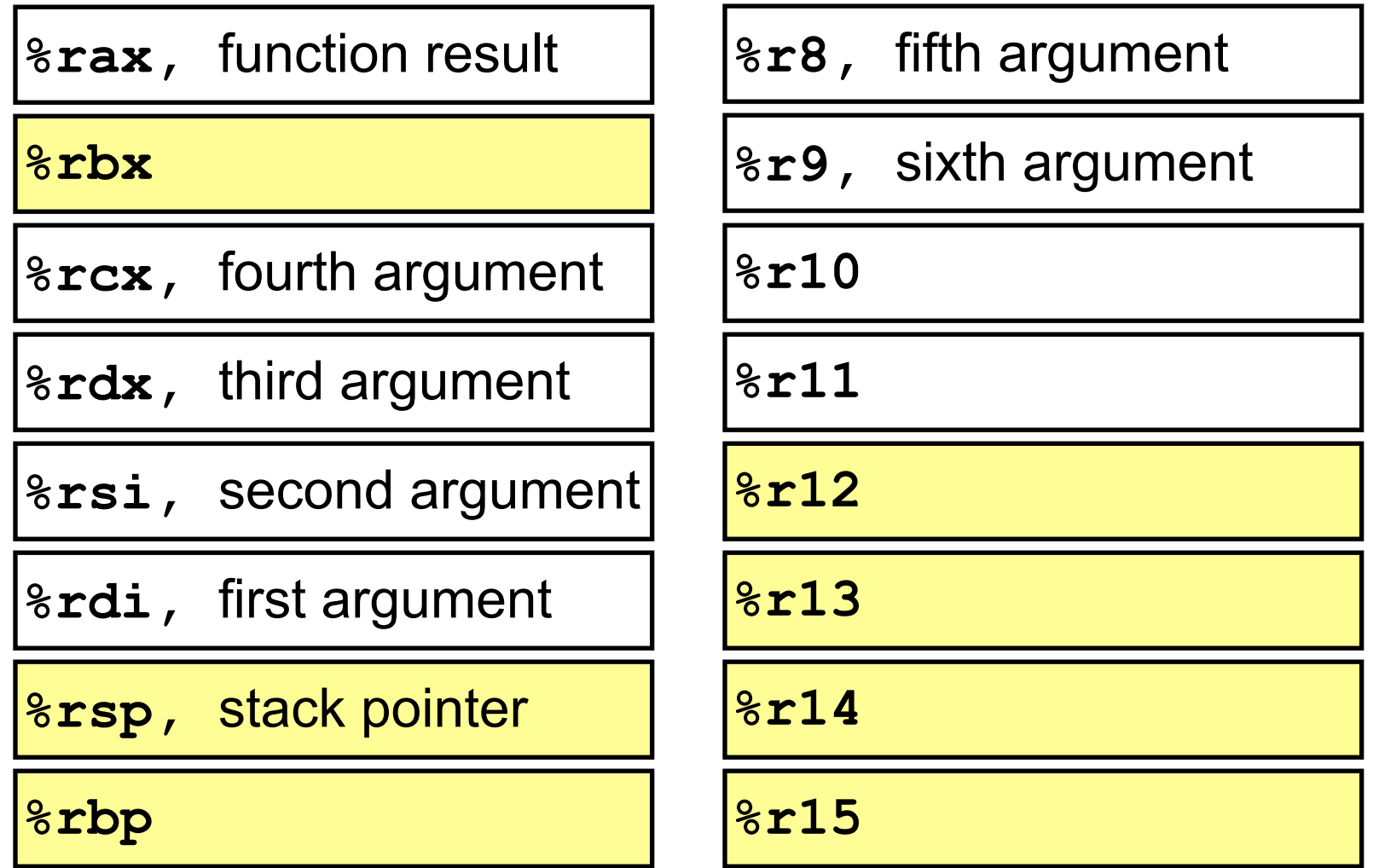

Callee-saved registers are in yellow

# Procedure Calls, Division of Labor

### Caller

### • Before

- Save registers, if necessary
- Prepare arguments
- Make call

### • After

- Restore registers, if necessary
- Use result

### Callee

- Preamble
	- Save registers, if necessary
	- Allocate space on stack

### • Exit code

- Put result in %rax
- Restore registers, if necessary
- Deallocate space on stack
- Return

# Stack Frames

- Each function called gets a stack frame
- Passing data:
	- calling procedure P uses registers (and stack) to provide parameters to Q.
	- Q uses register %rax for return value
- Passing control:
	- **call <proc>**
		- Pushes return address (current **%rip**) onto stack
		- Sets **%rip** to first instruction of proc
	- **ret**
		- Pops return address from stack and places it in **%rip**
- Local storage:
	- allocate space on the stack by decrementing stack pointer, deallocate by incrementing

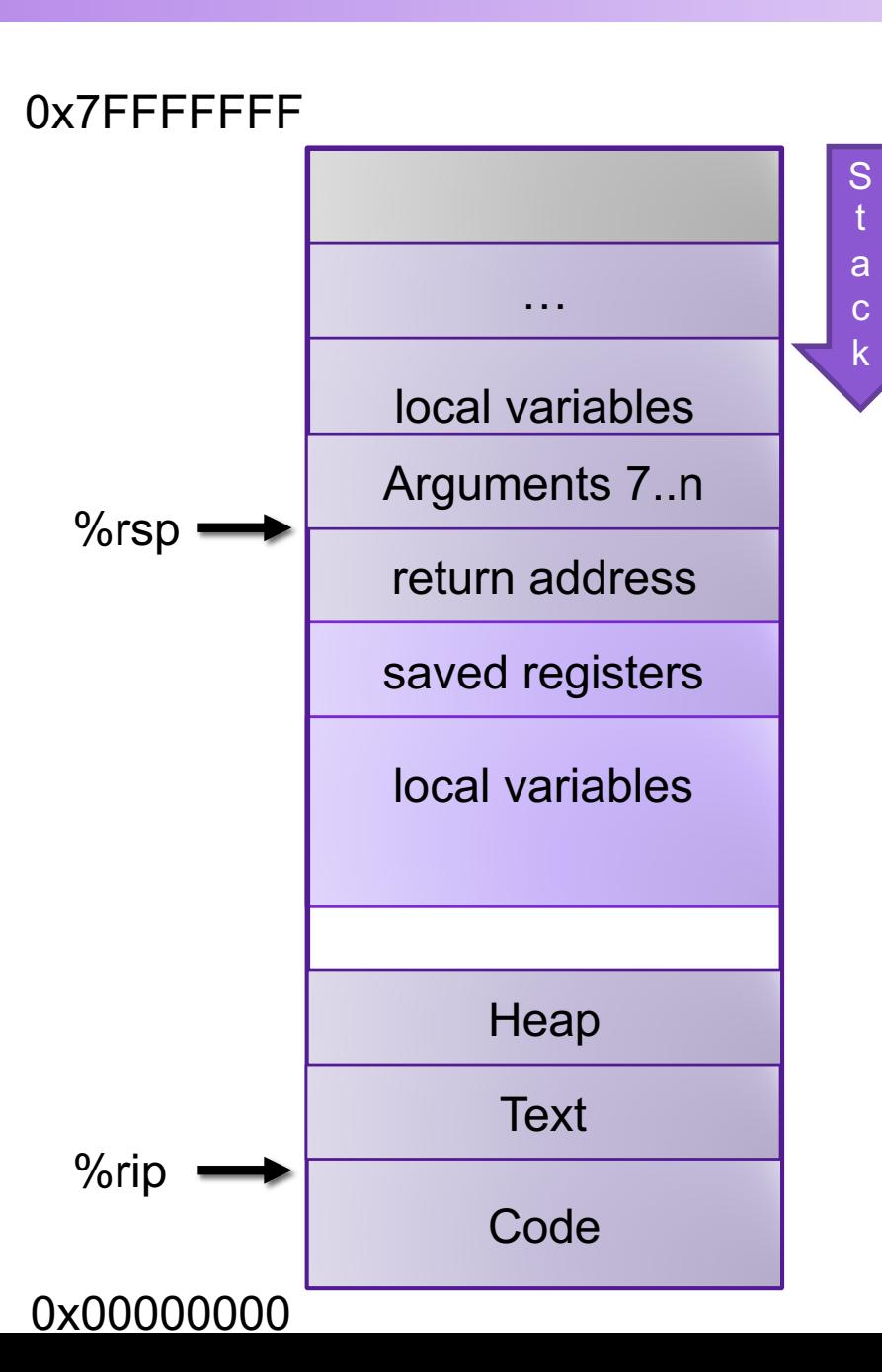

### Procedure Call Example: Stack Frame

```
int proc(int *p);
int example1(int x) {
  int a[4];
  a[3] = 10;
  return proc(a);
}
```
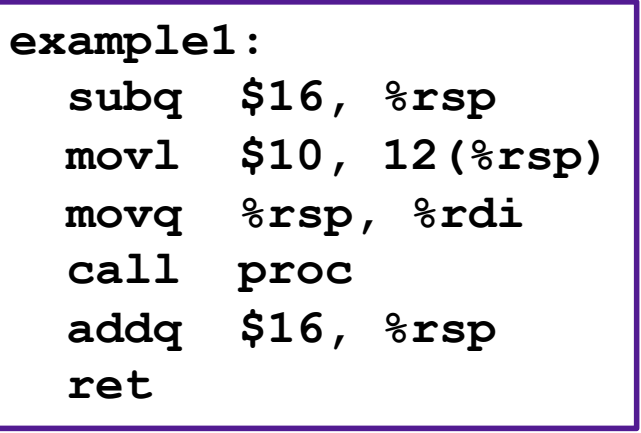

## Procedure Call Example: Arguments

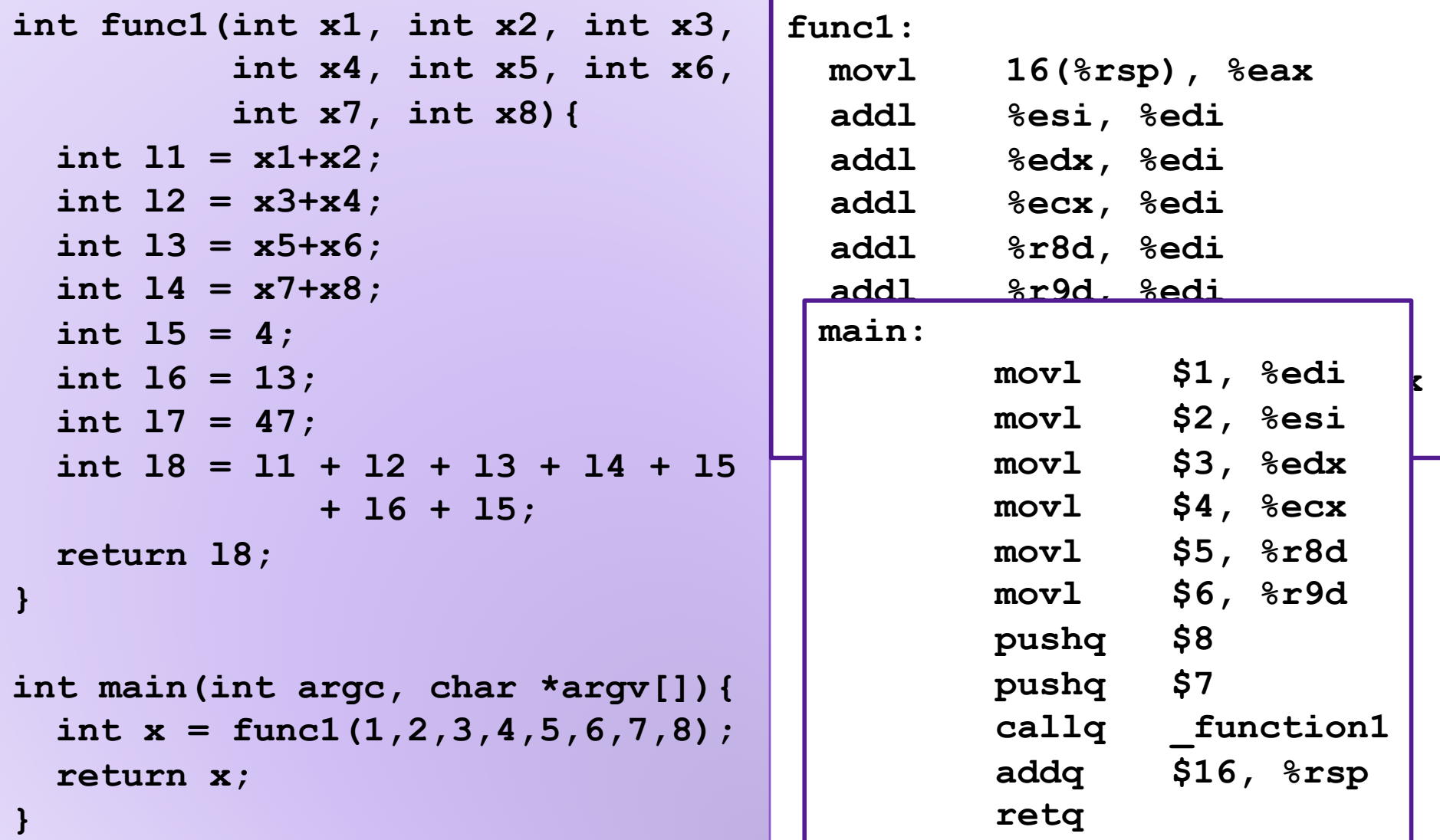

## **enter** and **leave** Instructions

• Complex instructions designed to speed up common operations

#### • **enterq size,0**

**pushq %rbp movq %rsp, %rbp subq size, %rsp** Rarely used The second argument is the nesting level--unimportant in C

#### • **leaveq**

**movq %rbp, %rsp popq %rbp**

Occasionally used, usually before **ret**

### **Exercise**

0x400540 <last>: 400540: 48 89 f8 mov 400543: 48 Of af c6 400547: c3

0x400548 <first>: 400548: 48 8d 77 01 40054c: 48 83 ef 01 400550: e8 eb ff ff ff c 400555: f3 c2

0x400556 <main>:

400560: e8 e3 ff ff  $400565: 4889c2$ 

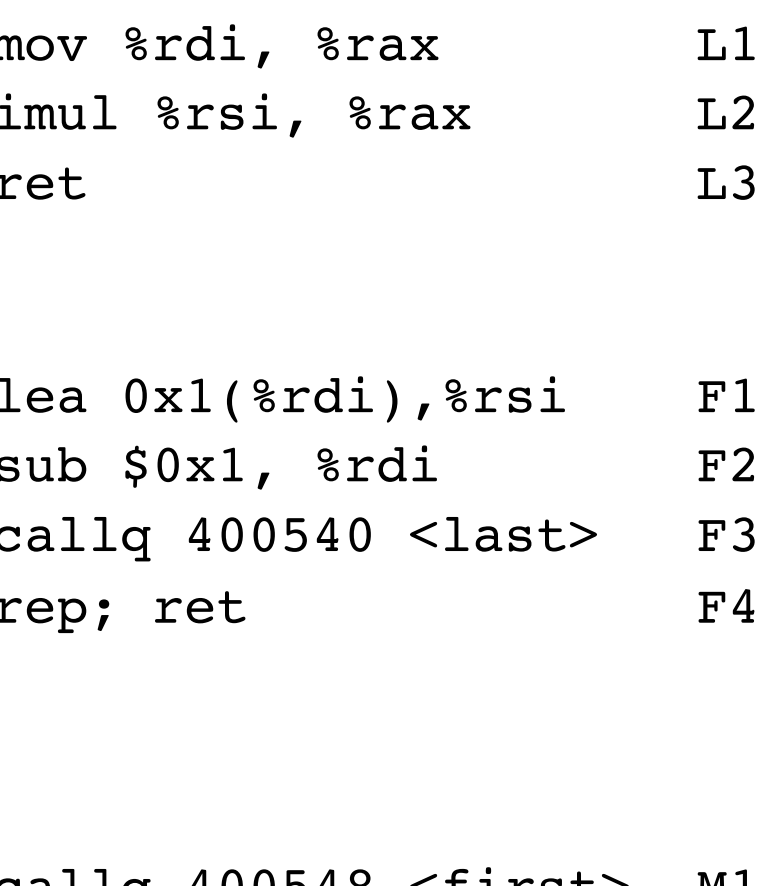

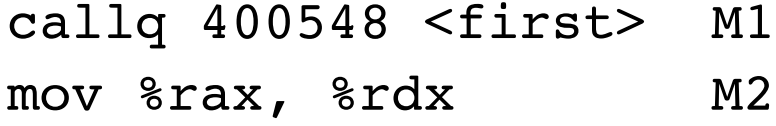

...

...

# Recursion

- Handled Without Special Consideration
	- Stack frames mean that each function call has private storage
		- Saved registers & local variables
		- Saved return pointer
	- Register saving conventions prevent one function call from corrupting another's data
		- Unless the C code explicitly does so (more next week!)
	- Stack discipline follows call / return pattern
		- If P calls Q, then Q returns before P
		- Last-In, First-Out
- Also works for mutual recursion
	- P calls Q; Q calls P

## Recursive Function

```
/* Recursive bitcount */
long bitcount_r(unsigned long x) {
  if (x == 0)
    return 0;
  else
    return (x & 1) 
           + bitcount_r(x >> 1);
}
```
What is in the stack frame?

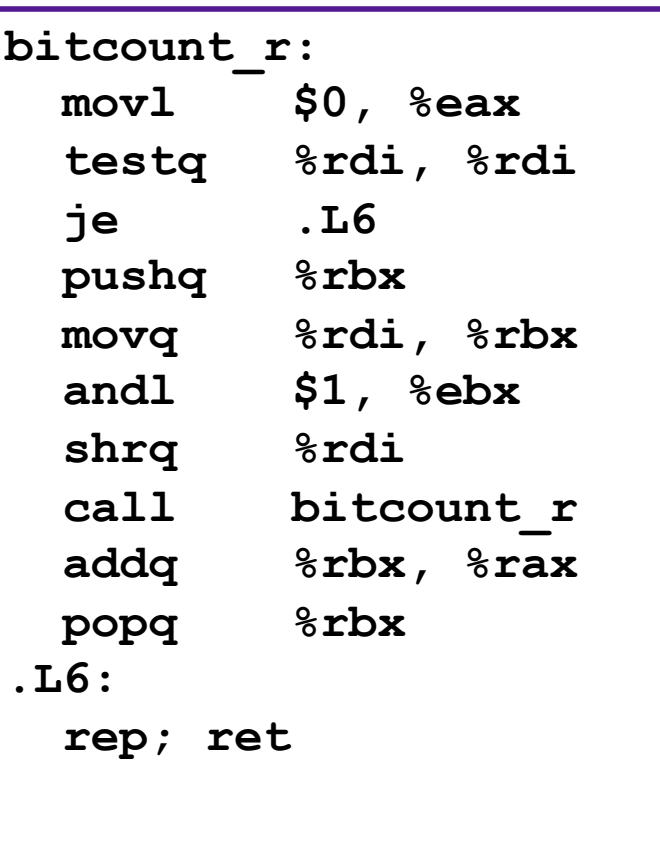

## Preview

```
int proc(int *p);
int example1(int x) {
  int a[5];
 a[3] = 10;
  return proc(a);
}
```
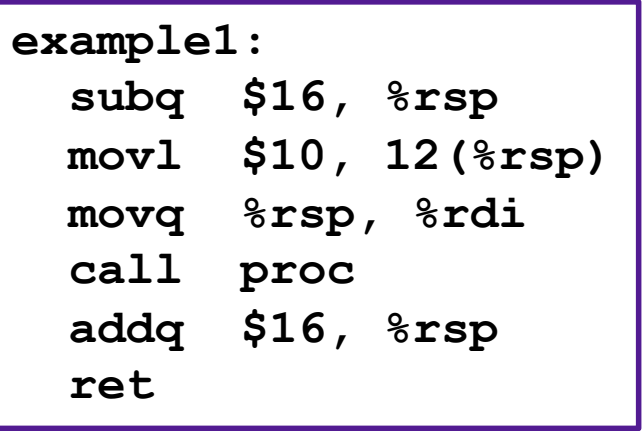